**СТРУКТУРА, ФАЗОВЫЕ ПРЕВРАЩЕНИЯ И ДИФФУЗИЯ**

*УДК 543.429.3:544.178:004.67:537.622.4:537.622.6*

# **СОЗДАНИЕ СЛОЖНЫХ МНОГОКОМПОНЕНТНЫХ МОДЕЛЕЙ МЁССБАУЭРОВСКИХ СПЕКТРОВ НА ПРИМЕРЕ ИССЛЕДОВАНИЯ СВЕРХТОНКИХ ВЗАИМОДЕЙСТВИЙ В КВАЗИБИНАРНЫХ СПЛАВАХ СО СТРУКТУРОЙ ФАЗ ЛАВЕСА**

**© 2023 г. М. Е. Мацнев***а***, В. С. Русаков***а***,**

 **\*** *аМосковский государственный университет им. М.В. Ломоносова, Физический факультет, Ленинские горы, 1, стр. 2, Москва, 119991 Россия \*e-mail: rusakov@phys.msu.ru* Поступила в редакцию 18.11.2022 г. После доработки 14.12.2022 г. Принята к публикации 26.12.2022 г.

Описан способ создания новых пользовательских моделей парциальных мессбауэровских спектров на основе уже существующих, встроенных в программу SpectrRelax, без изменения самой программы, путем написания фрагментов кода на встроенном языке программирования Lua. Расширение возможностей программы SpectrRelax продемонстрировано на примере исследования сверхтонких взаимодействий ядер <sup>57</sup> Fe в квазибинарных сплавах Tb(Fe<sub>0.8</sub>Al<sub>0.2</sub>)<sub>2</sub> и Ho(Fe<sub>0.8</sub>Mn<sub>0.2</sub>)<sub>2</sub> со структурой фаз Лавеса C15. Создана и использована модель расшифровки спектров, которая учитывает одновременно композитную и магнитную неэквивалентность позиций атомов Fe в этих сплавах, что позволило получить новую информацию об ориентации оси легчайшего намагничивания, анизотропии сверхтонкого магнитного поля и влиянии замещения атомов Fe атомами Al и Mn на сверхтонкие параметры мёссбауэровских спектров.

*Ключевые слова:* мёссбауэровская спектроскопия, программа SpectrRelax, кубическая фаза Лавеса, редкоземельные интерметаллиды, сверхтонкие взаимодействия **DOI:** 10.31857/S0015323022601751, **EDN:** CNDYUC

## ВВЕДЕНИЕ

Мёссбауэровские спектры образцов, в которых атомы железа расположены во многих структурно- и магнитно-неэквивалентных позициях, обладают сложной сверхтонкой структурой, состоящей из большого числа парциальных спектров. Часть параметров этих парциальных спектров может иметь одинаковые значения или быть связана соотношениями, обусловленными особенностями кристаллической и магнитной структур образца. Расшифровка таких спектров предполагает создание моделей, состоящих из совокупности моделей отдельных парциальных спектров с физически обусловленными связями между их варьируемыми параметрами.

SpectrRelax [1, 2] – программа для обработки и анализа мёсбауэровских спектров. Она позволяет просматривать и обрабатывать экспериментальные спектры, моделировать спектры и находить оптимальные значения параметров модели расшифровки при подгонке огибающей к экспериментальному спектру. В моделях можно использовать неограниченное количество спектральных линий с независимыми или связанными параметрами. SpectrRelax состоит из нескольких крупных и достаточно независимых блоков: интерфейса пользователя, функций минимизации функционала "хи-квадрат" и поиска оптимальных значений варьируемых параметров, модуля вычисления математических выражений, задаваемых пользователем, и библиотеки моделей парциальных спектров. В программе SpectrRelax реализована возможность задавать произвольные связи между параметрами, создаваемые с помощью введения дополнительных варьируемых параметров и создания аналитических выражений [1, 2]. Однако при большом числе парциальных спектров и связей между их многочисленными параметрами, число которых может достигать нескольких десятков, работать с такими моделями расшифровки спектров становится сложно, возрастает вероятность допустить ошибки в задании условий и связей.

В работе описан предусмотренный в программе SpectrRelax способ создания новых пользовательских моделей парциальных спектров на основе уже существующих, встроенных в программу,

#### СОЗДАНИЕ СЛОЖНЫХ МНОГОКОМПОНЕНТНЫХ МОДЕЛЕЙ

| Поле                | Тип     | Описание                                                         |
|---------------------|---------|------------------------------------------------------------------|
| Name                | Строка  | Название модели                                                  |
| Parameters          | Таблица | Описание параметров                                              |
| Area                | Строка  | Название параметра, задающего площадь спектра                    |
| <b>Distribution</b> | Таблица | Названия параметров, распределения которых можно восстанавливать |
| Initialize          | Функция | Функция, возвращающая функцию вычисления модельной огибающей     |

Таблица 1. Поля таблицы описания модели

Таблица 2. Поля описания параметра в таблице параметров parameters

| Поле               | Тип    | Описание                                                                                                    |  |  |
|--------------------|--------|----------------------------------------------------------------------------------------------------|--|--|
| Name               | Строка | Название параметра                                                                                                    |  |  |
| Min, max $ $ Число |        | Минимальное и максимальное значение параметра                                                                                                    |  |  |
| Initial            | Число  | Начальное значение параметра при добавлении новой модели                                                                                                    |  |  |
| Var                | Флаг   | Начальное значение флага фиксации параметра при добавлении новой модели: true или не<br>задано – параметр варьируется, false – параметр фиксирован, но может быть разблокирован<br>пользователем |  |  |
| Dim                | Число  | Одно из значений кода размерности из таблицы dimensions в SpectrRelax (см. Приложение),<br>для задания связей между однородными параметрами                                                      |  |  |

моделей без изменения самой программы, путем написания фрагментов кода на встроенном языке программирования Lua [3]. Расширение возможностей программы SpectrRelax продемонстрировано на примере исследования сверхтонких взаимодействий ядер <sup>57</sup> Ге в квазибинарных сплавах Tb(Fe<sub>0 8</sub>Al<sub>0 2</sub>), и Ho(Fe<sub>0 8</sub>Mn<sub>0 2</sub>), со структурой фаз Лавеса С15.

#### СОЗДАНИЕ ПОЛЬЗОВАТЕЛЬСКИХ МОДЕЛЕЙ В SpectrRelax

Для упрощения расшифровки мёссбауэровских спектров, для которых требуется модель с большим числом математических выражений и связей, мы встроили в SpectrRelax язык Lua для добавления новых моделей в библиотеку без изменения самой программы. При создании новых моделей можно использовать и уже существующие модели. Lua (переводится с португальского как "луна") - простой интерпретируемый язык программирования, созданный в Pontifical Catholic University Рио-де-Жанейро, Бразилия для конфигурирования сложного программного обеспечения [3]. Lua проектировалась для встраивания в другие приложения и используется с этой целью в сотнях программ по всему миру.

Чтобы добавить пользовательскую модель, необходимо создать файл с расширением .lua и с любым названием, которое не используется в SpectrRelax. Код в файле вызывается из Spectr-Relax при запуске программы и возвращает таблицу языка Lua с описанием модели, поля которой представлены в табл. 1.

Поле parameters в табл. 1 представляет собой список параметров, элементы которого задают описания параметров модели. Поля каждого описания представлены в табл. 2. Функция initialize принимает единственный параметр isotope, coдержащий в SpectrRelax описание мёссбауэровского изотопа, и возвращает функцию вычисления огибающей, которая для разных изотопов может быть разной.

Функция вычисления огибающей вызывается с параметрами, представленными в табл. 3.

При вычислении значений модельной функции применен метод автоматического дифференцирования с использованием двойных чисел [4], поэтому не требуется писать отдельный код вычисления частных производных.

Продемонстрируем создание сложной многокомпонентной модели мессбауэровских спектров на языке Lua в программе SpectrRelax на примере модели пользователя "Laves", которая учитывает локальную магнитную неоднородность позиций атомов Fe в фазах Лавеса  $R(\text{Fe}_{1-x}M_x)$ .

## СВЕРХТОНКИЕ ВЗАИМОДЕЙСТВИЯ ЯДЕР <sup>57</sup> Fe B КВАЗИБИНАРНЫХ СПЛАВАХ  $R(\text{Fe}_{1-x}M_x)$ , *H* MO<sub>I</sub>EJIb "Laves"

Интерметаллические соединения редкоземельных металлов  $(R)$  и 3d-переходных металлов (*M*) типа  $RM$ <sub>2</sub> со структурой фаз Лавеса до сих пор вызывают повышенный интерес исследователей

| Параметр     | Тип                                        | Описание                                                                               |
|--------------|--------------------------------------------|----------------------------------------------------------------------------------------|
| N            | Число                                      | Число точек, в которых необходимо вычислить значение<br>огибающей                      |
| R            |                                            | Массив чисел или двойных чисел Массив чисел, в который записываются значения огибающей |
| $\mathbf{V}$ | Массив чисел                               | Массив значений скоростей, соответствующих эксперимен-<br>тальным точкам в спектре     |
|              | Параметры модели   Число или двойное число | Параметры модели, заданные пользователем                                               |

**Таблица 3.** Параметры функции вычисления огибающей

прежде всего из-за обнаруженных в них гигантской магнитострикции [5] и большого магнитокалорического эффекта [6]. В то же время, благодаря своей относительно простой высоко симметричной кристаллической структуре, они являются прекрасными модельными объектами для теоретического и экспериментального исследования в области физики конденсированного состояния.

При наличии в фазах Лавеса RM<sub>2</sub> мёссбауэровского атома 57Fe открывается возможность исследования в них сверхтонких взаимодействий (СТВ). Замещение обоих компонентов другими атомами в этих соединениях позволяет изучать многообразие механизмов и особенностей СТВ, а также взаимосвязь параметров СТВ с локальными характеристиками и свойствами соединения. Несмотря на достаточно большое число работ, посвященных исследованию СТВ в фазах Лавеса (см., напр., [7–15]), к настоящему времени механизмы СТВ в них изучены недостаточно. Отметим, в частности, такие не полностью решенные вопросы, как природа анизотропии магнитных СТВ, а также характер поведения параметров СТВ в процессе замещения одних компонентов другими.

Существенным шагом в исследовании СТВ стало использование тензорного описания магнитных СТВ [8, 10], которое позволяет непосредственно из мёссбауэровских спектров получать все необходимые параметры СТВ и с большой точностью определять ориентацию оси легкого намагничивания (ОЛН). Использование тензорного описания оказалось достаточно продуктивным при изучении фаз Лавеса с несколькими атомами разного типа в кристаллографической позиции редкоземельных атомов [8, 10, 14], которые в малой степени влияют на СТВ ядер <sup>57</sup> Fe.

Трудности возникают при исследовании железосодержащих фаз Лавеса с замещением в кристаллографической позиции атомов Fe. В этом случае существенно меняются как параметры обменных взаимодействий атома Fe с его окружением, так и параметры СТВ, возникают неэквивалентные не только в магнитном, но и в композиционном отношении [10], позиции мёссбауэровских атомов  ${}^{57}$ Fe. Мёссбауэровские спектры ядер  ${}^{57}$ Fe становятся спектрами со сложной сверхтонкой структурой, состоящими в общем случае из большого числа парциальных спектров с взаимосвязанными сверхтонкими параметрами. Без учета взаимосвязи найти значения этих параметров в силу их большого числа и, как правило, плохо разрешенного экспериментального спектра, не представляется возможным. В такой ситуации необходимо создать и реализовать модель расшифровки, учитывающую по возможности все особенности кристаллической и магнитной структуры многокомпонентного соединения в рамках тензорного описания магнитных СТВ.

Предлагаемая и реализованная нами с помощью программы SpectrRelax модель расшифровки спектров квазибинарных сплавов  $R(\mathrm{Fe}_{1-x}M_x)$ со структурой фазы Лавеса C15 основана на следующих предположениях:

1. Соединения обладают кубической структурой фазы Лавеса C15 (пр. гр.  $Fd\overline{3}m$ ).

2. Магнитная структура соединения коллинеарная − магнитные моменты всех атомов вне зависимости от их локального окружения направлены вдоль общей оси ОЛН.

3. Сверхтонкие магнитные поля на ядрах <sup>57</sup> Fe описываются в рамках тензорного описания магнитных сверхтонких взаимодействий, зависят от сверхтонких изотропных  $H_i$ <sub>s</sub> и анизотропных  $H_{an}$ полей, и ориентации ОЛН, которая задается полярным ϑ и азимутальным ϕ углами относительно кристаллографических осей соединения [10, 14].

4. Сверхтонкие изотропные поля *H*is и сдвиги δ для мёссбауэровских спектров атомов Fe с различным ближайшим атомным окружением разные, а сверхтонкие анизотропные поля и константы квадрупольного взаимодействия *e*<sup>2</sup> *qQ* для всех атомов Fe одинаковы и не зависят от ближайшего атомного окружения.

5. Учет энергии электрического квадрупольного взаимодействия во втором порядке малости [16].

6. Локальная неоднородность атомов Fe за счет вариации числа атомов разного типа во второй и далее координационных сферах атома Fe учитывается с помощью описания формы резонансных линий функцией псевдо Фойгт [1, 2].

7. Поскольку в замещенных редкоземельных фазах Лавеса  $R(\text{Fe}_{1-x}M_x)_2$  в ближайшем атомном окружении атомов Fe в общем случае находятся от 0 до 6 атомов М, практически невозможно реализовать модель расшифровки спектра, используя только пользовательские математические выражения, как это было сделано для  $Zr_{1-x}Sc_xFe_2$  в [14]. С этой целью необходимо создать сложную модель парциального спектра на языке программирования Lua. В рассматриваемом случае фаз Лавеса  $R(\text{Fe}_{1-x}M_x)$  для каждого парциального спектра, соответствующего определенному числу атомов М в ближайшем атомном окружении атомов Fe, была создана состоящая из четырех взаимосвязанных зеемановских секстетов модель пользователя "Laves", основанная на соотношениях (19)-(30), приведенных в работе [14], которая учитывает локальную магнитную неоднородность позиций атомов Fe (см. Приложение).

В результате в распоряжении пользователя появляется модель парциального спектра, которую можно использовать наряду с остальными предусмотренными в программе SpectrRelax моделями (включая восстановление распределений сверхтонких параметров спектра):

$$
N_{\text{Laves}}\left(\begin{array}{c}v; I, \frac{2I}{1I}, \frac{3I}{1I}, \frac{4I}{1I}, \frac{I_2}{I_1}, \frac{I_3}{I_1}, \delta, e^2 qQ, \\ \varphi, \theta, H_{\text{is}}, H_{\text{an}}, \Gamma_1, \frac{\Gamma_2}{\Gamma_1}, \frac{\Gamma_3}{\Gamma_1}, \alpha\end{array}\right).
$$
(1)

Здесь: *I* - интенсивность (площадь) парциального спектра в единицах оценки общей площади спектра,  $\frac{2I}{1I}, \frac{3I}{1I}, \frac{4I}{1I}$  – отношения интенсивностей второго, третьего и четвертого к интенсивности первого парциального спектра соответственно;  $\delta$  сдвиг всех четырех парциальных спектров;  $e^2qQ$  константа квадрупольного взаимодействия для всех четырех парциальных спектров;  $\varphi, \theta$  – азимутальный и полярный углы, задающие направление оси легкого намагничивания относительно кристаллографических осей соединения;  $H_{\text{is}}$ ,  $H_{\text{an}}$  изотропное и анизотропное сверхтонкие магнитные поля на ядрах <sup>57</sup> Fe;  $\Gamma_1$  – ширина первой резонансной линии зеемановского секстета;  $\frac{\Gamma_2}{\Gamma_1}$ ,  $\frac{\Gamma_3}{\Gamma_1}$  – отношения ширину этолого секстета; отношения ширины второй и третьей к интенсивности первой резонансной линии в зеемановском секстете соответственно;  $\alpha$  - доля гауссовского вклада в интенсивность резонансной линии, изменяется от 0 (лоренцевская форма) до 1 (гауссовская форма).

Как видим, учет априорной информации о кристаллической и магнитной структурах соеди-

Таблица 4. Сверхтонкие параметры мёссбауэровских спектров Tb(Fe<sub>0.8</sub>Al<sub>0.2</sub>)<sub>2</sub> и Ho(Fe<sub>0.8</sub>Mn<sub>0.2</sub>)<sub>2</sub>

| Сверхтонкий параметр $\text{Tb}(Fe_{0.8}Al_{0.2})_2$ |             | Ho(Fe <sub>0.8</sub> Mn <sub>0.2</sub> ) |
|------------------------------------------------------|-------------|------------------------------------------|
| $\delta(m=0),$ MM/C                                  | $-0.084(7)$ | $-0.107(2)$                              |
| $\Delta\delta$ , MM/C                                | $+0.048(4)$ | $-0.000(2)$                              |
| $H_{\text{is}}(m=0)$ , K $\Theta$                    | 187.7(8)    | 182.0(4)                                 |
| $\Delta H$ <sub>is</sub> , $\kappa$ $\Theta$         | $-35.5(5)$  | $-23.4(7)$                               |
| $H_{\rm an}$ , кЭ                                    | $-12.2(9)$  | $-6.3(6)$                                |
| $e^2qQ$ , MM/C                                       | $-0.874(4)$ | $-1.05(3)$                               |
| ф, град                                              | $45 - fix$  | $45 - fix$                               |
| $\theta$ , град                                      | 38.1(2.7)   | 13.0(1.1)                                |

нений типа RFe<sub>2</sub> в рамках тензорного описания анизотропии сверхтонких магнитных взаимодействий позволяет учесть магнитную неэквивалентность атомов Fе для каждой позиции с различным числом атомов  $M\left( m_M\right)$  в ближайшем окружении, и существенно уменьшить число варьируемых параметров, задающих положения компонент спектра.

При этом все эти параметры — { $\delta, e^2 q Q, \varphi, \theta, H_{\text{is}}, H_{\text{an}}\}$ имеют физический смысл и являются, как правило, предметом поиска.

### СВЕРХТОНКИЕ ВЗАИМОДЕЙСТВИЯ ЯДЕР <sup>57</sup> Ге В КВАЗИБИНАРНЫХ СПЛАВАХ Tb(Fe<sub>0.8</sub>Al<sub>0.2</sub>)<sub>2</sub>  $M$  Ho(Fe<sub>0.8</sub>Mn<sub>0.2</sub>)<sub>2</sub>

В качестве примера использования модели пользователя "Laves" приведем результат расшифровки мёссбауэровских спектров ядер <sup>57</sup> Ге в квазибинарных сплавах Tb(Fe<sub>0,8</sub>Al<sub>0,2</sub>), и Ho(Fe<sub>0,8</sub>Mn<sub>0,2</sub>), Модель расшифровки спектра состояла из пяти наиболее вероятных для данной концентрации Al и Mn моделей парциальных спектров "Laves", параметры которых связаны друг с другом, а также пользовательских математических выражений. Результаты модельной расшифровки мессбауэровских спектров представлены на рис. 1, 2 и табл. 4. Видно, что модель расшифровки хорошо описывает экспериментальные спектры - отсутствуют явные систематические отклонения в разностных спектрах (рис. 1) при значениях функционалов "хи-квадрат", близких к 1.

Относительные интенсивности парциальных спектров  $I_m$ , соответствующие позициям атомов Fe с различным числом *m* атомов Al и Mn в своем ближайшем окружении, с некоторыми отклонениями неплохо соответствуют биномиальному распределению (рис. 2). Результаты модельной расшифровки позволили получить значения параметра ближнего порядка Каули (Cowley) [17], которые рассчитывали заданием математическо-

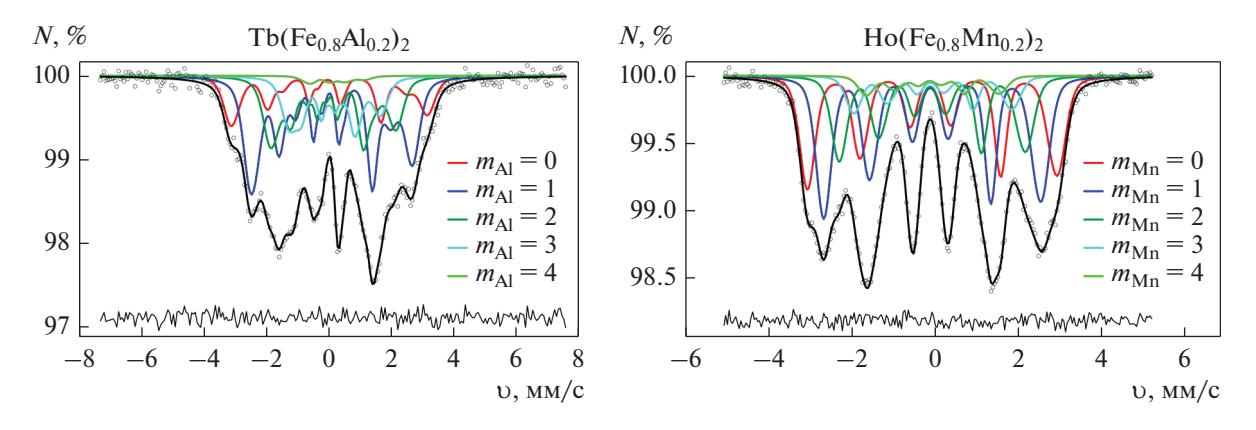

**Рис. 1.** Результаты модельной расшифровки спектров ядер <sup>57</sup> Fe в сплавах Tb(Fe<sub>0.8</sub>Al<sub>0.2</sub>)<sub>2</sub> и Ho(Fe<sub>0.8</sub>Mn<sub>0.2</sub>)<sub>2</sub>.

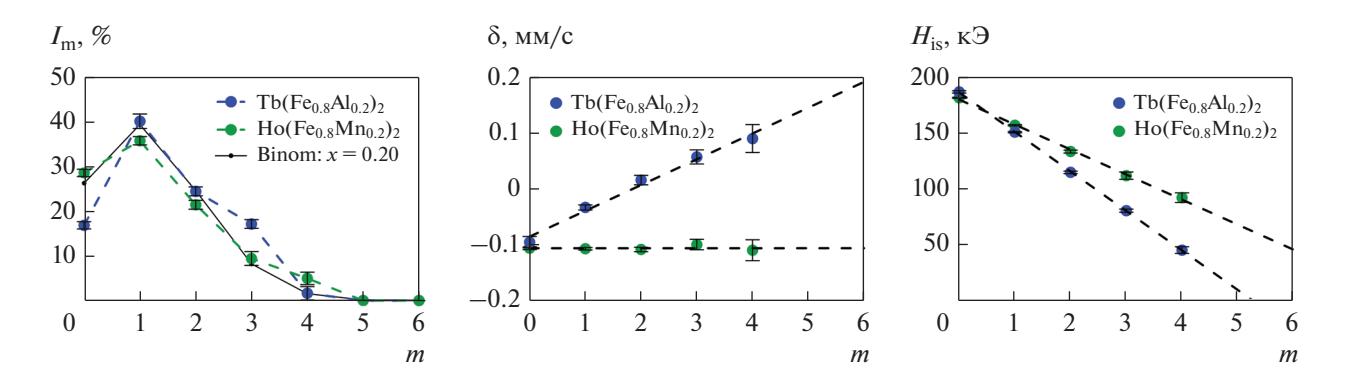

**Рис. 2.** Интенсивности парциальных спектров  $I_m$  ядер <sup>57</sup> Fe, значения сдвига спектра  $\delta$  и изотропного поля  $H_{is}$  в зависимости от числа *т* замещенных атомов Fe атомами Al и Mn в ближайшем окружении атома Fe.

го выражения непосредственно в программе SpectrRelax:

$$
\alpha_{\text{Cowley}} = 1 - \frac{1}{nx} \frac{\sum_{m=0}^{n} mI_m}{\sum_{m=0}^{n} I_m},
$$
 (2)

где  $n = 6 -$ число атомов в первой катионной координационной сфере атома Fe,  $x = 0.2 -$  концентрация атомов Al или Mn в квазибинарных сплавах Тb(Fe<sub>0.8</sub>Al<sub>0.2</sub>)<sub>2</sub> и Ho(Fe<sub>0.8</sub>Mn<sub>0.2</sub>)<sub>2</sub>. В результате были получены значения  $\alpha_{\text{Cowelv}}^{\text{Al}} = -0.22 \pm 0.05$  и  $\alpha_{\text{Cowely}}^{\text{Mn}} = -0.05 \pm 0.04$ , которые означают, что распределение атомов Fe и Mn по позициям атомов переходного металла в Но(Fe<sub>0.8</sub>Mn<sub>0.2</sub>)<sub>2</sub> близко к биномиальному, а при распределении атомов Fe и Al некоторое энергетическое предпочтение имеют связи Fe-Al по сравнению со связями Al-Al и Fe-Fe.

В результате модельной расшифровки спектров оказалось, что сдвиги спектров и изотропные поля  $H_{\text{is}}$  меняются практически линейно с

изменением числа атомов Al и Mn в ближайшем окружении атома Fe (рис. 2). При этом средние значения изменений сдвига спектра Δδ и изотропного поля  $\Delta H_{\text{is}}$  при замещении атома Fe на атом Al и Mn в ближайшем окружении атома Fe (табл. 4) показывают, что изменение сверхтонких параметров наиболее чувствительно к замещению атомов Fe атомами Al. Объяснение этому следует искать в первую очередь в существенном различии электронных конфигураций атомов Fe и Al по сравнению с малым различием электронных конфигураций атомов Fe и Mn, которые соседствуют в таблице Менделеева.

Сравнительно большое значение анизотропного поля ~-12 кЭ для сплава Tb(Fe<sub>0.8</sub>Al<sub>0.2</sub>)<sub>2</sub> по сравнению с  $\sim$ -6 кЭ для сплава  $Ho(Fe_{0.8}Mn_{0.2})_2$ (табл.4) связано в первую очередь с большим вкладом дипольного поля от эффективного спина атома  $Tb^{3+}$  по сравнению с атомом  $Ho^{3+}$  (см., напр., [10]). При поиске направления ОЛН оказалось, что экспериментальные спектры слабо чувствительны к вариации азимутального угла ф в области значения 45°, поэтому он был фиксиро-

2023

ван. При комнатной температуре ОЛН отклонена для Но(Fe<sub>0.8</sub>Mn<sub>0.2</sub>)<sub>2</sub> на ~13° от кристаллографической оси [100], а для Tb(Fe<sub>0.8</sub>Al<sub>0.2</sub>)<sub>2</sub> на ~17° от оси [111] в плоскости  $(110)$  (табл. 4).

### ЗАКЛЮЧЕНИЕ

Расширены возможности программы обработки и анализа мессбауэровских спектров SpectrRelax, которые позволяют создавать новые пользовательские модели парциальных спектров на основе уже существующих в программе без изменения самой программы. С этой целью создается файл с структурированными фрагментами кода на встроенном языке программирования Lua, которые описывают модель.

Новые возможности продемонстрированы на примере создания пользовательской модели "Laves", которая в рамках тензорного описания анизотропии сверхтонких магнитных взаимодействий учитывает особенности кристаллической и магнитной структур кубических фаз Лавеса типа  $RM_2$ .

Применение пяти наиболее вероятных моделей "Laves" для расшифровки спектров ядер <sup>57</sup> Fe в квазибинарных сплавах  $Tb(Fe_{0.8}Al_{0.2})_2$  и  $Ho(Fe_{0.8}Mn_{0.2})$  позволило учесть одновременно композиционную и магнитную неэквивалентность позиций атомов Fe в этих сплавах. В результате получена новая информация об ориентации оси легчайшего намагничивания, анизотропии сверхтонкого магнитного поля и влиянии замещения атомов Fe атомами Al и Mn на сверхтонкие параметры мёссбауэровских спектров.

Авторы выражают свою благодарность сотруднику кафедры физики твердого тела физического факультета МГУ Е.В. Солодову за предоставленный для обработки и анализа экспериментальный спектр сплава Tb(Fe<sub>0.8</sub>Al<sub>0.2</sub>)<sub>2</sub>.

## СПИСОК ЛИТЕРАТУРЫ

- 1. Matsnev M.E., Rusakov V.S. SpectrRelax: an application for Mössbauer spectra modelling and fitting // AIP Conference Proceedings. 2012. V. 1489. P. 178-185.
- 2. Matsnev M.E., Rusakov V.S. Study of spatial spin-modulated structures by Mössbauer spectroscopy using SpectrRelax // AIP Conference Proceedings. 2014. V. 1622. P. 40-49.
- 3. Иерузалимски Р. Программирование на языке Lua. М.: ДМК Пресс, 2014. 382 с.
- 4. Piponi D. Automatic Differentiation, C++ Templates and Photogrammetry // J. Graphics Tools, 2004.
- 5. *Engdahl G*. Handbook of giant magnetostrictive materials. Academic Press, 2000. 386 p.
- 6. Gschneidner, Jr.K.A., Pecharsky V.K., Tsokol A.O. Recent Developments in Magnetocaloric Materials // Rep. Progr. Phys. 2005. V. 68. P. 1479–1539.
- 7. Raj P., Kulshreshtha S.K. Magnetically induced quadrupole interactions and anisotropic hyperfine fields at Fe-sites in  $RFe_2$ -compounds // J. Phys. 1980. V. 41. P. 1487-1494.
- 8. Николаев В.И., Русаков В.С., Солодченкова Т.Б. Кинетика спиновой переориентации при наличии анизотропии сверхтонких взаимодействий // Изв. АН СССР. Сер. Физическая. 1990. Т. 54. № 9.  $C. 1681 - 1685.$
- 9. Pokatilov V.S. Hyperfine fields and magnetic moments in Laves phase compounds  $\text{RFe}_2$  ( $\text{R} = \text{Sc}, \text{Y}, \text{Zr}, \text{Gd},$ Ce, Lu) // JMMM. 1998. V. 189. P. 189-194.
- 10. Русаков В.С. Мёссбауэровская спектроскопия локально неоднородных систем. Алматы: ИЯФ НЯЦ PK. 2000. 431 c.
- 11. Покатилов В.С. Сверхтонкие взаимодействия в кубических сплавах Лавеса  $Sc_1 = xY_xFe_2$  // ЖЭТФ. 2003. T. 123. № 1. C. 71-78.
- 12. Wiertel M., Surowiec Z., Budzyński M., Sarzyński J., Beskrovnyi A.I. Magnetic and structural properties of  $Sc(Fe_{1-x}Si_{x})$  Laves phases studied by Mössbauer spectroscopy and neutron diffraction // Nukleonika. 2015. V. 60. P. 155-160.
- 13. Вершинин А.В., Наумов С.П., Сериков В.В., Клейнерман Н.М., Мушников Н.В., Русаков В.С. Параметры сверхтонкого взаимодействия и магнитный фазовый переход антиферромагнетик-ферромагнетик B Ce(Fe<sub>1</sub>  $\frac{1}{2}$ Si<sub>x</sub>)<sub>2</sub> //  $\Phi$ MM. 2016. T. 117. No 12.<br>C. 1234–1240.
- 14. Русаков В.С., Покатилов В.С., Губайдулина Т.В., Мацнев М.Е. Сверхтонкие магнитные поля на ядрах  $^{57}$  Fe в интерметаллической системе  $Zr_1 = xSc_xFe_2$  // ФММ. 2019. T. 120. № 4. C. 366-371.
- 15. Наумов С.П., Мушников Н.В., Терентьев П.Б., Клейнерман Н.М. Магнитные свойства и локальное атомное упорядочение в Се(Fe<sub>1 – x</sub>Si<sub>x</sub>)<sub>2</sub> с содержа-<br>нием кремния *x* ≤ 0.05 // ФММ. 2022. Т. 123. № 6.  $C.588 - 595.$
- 16. Onodera H., Fujita A., Yamamoto H., Sagawa M. and Hirosawa S. Mossbauer study of the intermetallic compound  $Nd_2Fe_{14}B$ . I. Interpretation of complex spectrum // J. Magn. Magn. Mater. 1987. V. 68. P. 6–14.
- 17. Займан Дж. Модели беспорядка. Теоретическая физика однородно неупорядоченных систем: Пер. с англ. М.: Мир, 1982. 592 с.